# **7. РАСЧЕТ ВЕНТИЛЯЦИИ ТУПИКОВЫХ ВЫРАБОТОК**

### **1.1. Методика расчета параметров проветривания тупиковой выработки**

Расчет вентиляции тупиковых выработок включает расчет расхода воздуха и депрессии ВМП, а также выбор типа вентилятора, типа и диаметра вентиляционного трубопровода, схемы установки ВМП.

Расчет расхода воздуха при этом производится по основным определяющим факторам:

по людям,

вредным и опасным газам,

по выхлопным газам от ДВС,

по ВВ,

из которых к расчету принимается максимальное значение.

Расчет расхода воздуха по людям  $Q_{\text{\tiny in},3}$  осуществляется по следующей формуле:

$$
Q^{n_{n,s}} = 6N_{q} , \mathbf{M}^{3}/\mathbf{M}^{\mathbf{H}} ; \qquad (1.1)
$$

где  $N_{\text{y}}$  - максимальное количество людей, одновременно работающих в забое (по нормам на одного человека для дыхания необходимо подавать не менее 6 м<sup>3</sup>/мин воздуха).

Расчет расхода воздуха по вредным газам  $Q_{\text{m.s.}}$  осуществляется по следующей формуле:

$$
Q^{2}_{n,3} = \frac{I_{2}}{C_{\partial on} - C_{0}} \cdot 100
$$
 (1.2)

где  $I_z$  – абсолютная газообильность, м<sup>3</sup>/мин;

*С доп* и *С <sup>0</sup>* – концентрация метана, соответственно допустимая в исходящей струе и начальная в поступающей, %; принимаем *С 0= 0*.

Расчет расхода воздуха по выхлопным газам от ДВС  $Q^{ABC}$ <sub>п.з.</sub> осуществляется по следующей формуле:

$$
Q^{ABC}_{n.3.} = nG_{y0}N_{ABC} , \, \text{m}^{3}/\text{m}^2; \tag{1.3}
$$

5

где *Gуд –* удельный расход воздуха на единицу мощности ДВС: принимается равным 5 м<sup>3</sup>/мин на 1 л.с. мощности или 6,8 м<sup>3</sup>/мин на 1 кВт;

*NДВС* - суммарная мощность одновременно работающих машин с ДВС, л.с. или кВт;

*n* – коэффициент, учитывающий количество одновременно работающих машин с ДВС, (*n=1* при одной машине; *n=0,85* при двух машинах; *n=0,6* при трех машинах и более ).

Расчет расхода воздуха по взрывным газам  $Q^{BB}$ <sub>п.з.</sub> осуществляется по следующей формуле:

$$
Q^{BB}_{n.3.} = \frac{2.25}{T} \sqrt[3]{\frac{k^{o66}}{k_{y m.mp}^2} V_{BB} S^2 l_{\kappa p}^2}, \quad M^3/\text{MH}; \tag{1.4}
$$

где *VBB* - объем вредных газов, образующихся после взрыва, *л*, определяется по формуле:  $V_{BB} = 100 B_{vz} + 40 B_{non}$ , соответственно масса одновременно взрываемого ВВ по углю и породе, *кг*; в расчете принимать проходку по породе;

*Т* – время проветривания выработки после взрывания, определяется в соответствии с требованиями ПБ (ЕПБ), *мин*;

 $S$  – средняя площадь сечения выработки в свету,  $m^2$ ;

*lkp –* критическая длина, м; при длине тупиковой части выработки 500м и более принимается равной 500м, при меньшей длине - определяется по формуле [3]:  $l_{kp} = 12.5 V_{BB} k_m k_{zn} / S$ ;

*kт* - коэффициент турбулентной диффузии зависит от соотношения геометрических размеров трубопровода и принимает значения 0,3-0,9 (в расчетах принять среднее значение  $-0.6$ );

*kгл* – коэффициент, учитывающий изменение температуры пород с глубиной и обводненность выработки, принимает значения 0,1-0,9 (в расчетах принять среднее значение  $-0.5$ );

*kобв –* коэффициент, учитывающий обводненность выработки, зависит от притока воды:

| м'/час        |  | n., |  |
|---------------|--|-----|--|
| $\iota_{o66}$ |  |     |  |

*kут.тр. –* коэффициент утечек в трубопроводе.

 Из полученных значений по формулам (1.1)-(1.4) выбираем максимальное значение:  $Q_{p\,\text{\tiny I\hspace{-1.2mm}I.3}} = \max \, \{Q^i_{\text{\tiny I\hspace{-1.2mm}I.3.}} \}$ .

Затем полученное расчетное значение  $Q_{p n s}$  проверяется по допустимым скоростям движения воздуха в выработках (расчетное значение должно обеспечивать скорость движения не менее минимально-допустимой и не более максимально-допустимой по ПБ или ЕПБ):

$$
Q_{v \min.} \leq Q_{p \max.} \leq Q_{v \max.} \tag{1.5}
$$

При этом

$$
Q_{v\min.} = 60 S_{s}V_{\min} ; Q_{v\max.} = 60 S_{s}V_{\max.}
$$
 (1.6)

где  $S_e$  – площадь поперечного сечения выработки в свету, м<sup>2</sup>;

*Vmin, Vmax* – скорость движения воздуха, соответственно минимально-допустимая и максимально-допустимая по ПБ или ЕПБ, м/с.

В случае, если расчетный расход воздуха получился менее, чем обеспечивающий минимально-допустимую скорость движения, то к расчету принимается значение, соответствующее минимально-допустимой скорости воздуха Q <sup>v</sup> min; в том случае, если расчетный расход воздуха более, чем максимально-допустимый, то к расчету принимается значение, соответствующее максимально-допустимой скорости воздуха  $Q_{v \text{ max}}$ .

Расчет требуемой депрессии ВМП осуществляется с учетом принятого способа проветривания забоя (в соответствии с требованиями ПБ или ЕПБ), типа и диаметра трубопровода. Характеристики аэродинамических сопротивлений трубопроводов приводятся в [3, 4, 5, 6 и др.].

$$
h_{\text{sun}} = h_{\text{mp}} + h_{\text{m}} + h_{\text{oun}} \tag{1.7}
$$

где  $h$   $_{\text{sym}}$ ,  $h$   $_{\text{mn}}$ ,  $h$   $_{\text{M}}$  и  $h$   $_{\text{d}u\mu}$  - депрессия соответственно трения (статическая), местных сопротивлений и динамическая, Па.

Депрессия трения трубопровода рассчитывается по формуле:

$$
h_{mp} = RQ_{BMI}^2, \text{IIa}, \qquad (1.8)
$$

где  $R$  – аэродинамическое сопротивление трения выработки,  $H\cdot c^2 / M^3;$ 

 $Q_{\text{BMI}}$  - количество воздуха, проходящее через ВМП, м<sup>3</sup>/с.

Аэродинамическое сопротивление трения *R* рассчитывается по формуле:

$$
R = \alpha \frac{6,5L}{d^5} \tag{1.9}
$$

где  $\alpha$  - коэффициент аэродинамического сопротивления трубопровода, Н∙с<sup>2</sup>/м<sup>4</sup>; в расчете принимаем  $\alpha = 0.0035H$ ·*с*<sup>2</sup>/м<sup>4</sup>;

*L* – длина трубопровода, м;

*d* – диаметр трубопровода, м; в расчете принимаем *d = 0,6 м*, при использовании дизельного оборудования – *0,8-1,0 м.*.

Депрессию, затрачиваемую на преодоление местных сопротивлений, можно определить расчетом [6] c учетом количества поворотов трубопровода и величины углов поворота:

$$
h_{\scriptscriptstyle M} = 0.035 \; n \; z^2 \, v_{\scriptscriptstyle m p}^2 \tag{1.10}
$$

где  $n -$ число поворотов, ед.;

*z -* угол поворота, радиан;

 *v тр –* расчетна*я* скорость движения воздуха на выходе из трубопровода, м/с.

Для предварительного расчета (при отсутствии решения по схеме установки вентилятора) можно принимать

$$
h_{\scriptscriptstyle M}=0,\;lh_{\scriptscriptstyle mp}\qquad \qquad (1.11)
$$

Динамическая депрессия, обеспечивающая создание активной напорной струи на выходе из трубопровода при нагнетательном способе проветривания, определяется по формуле:

$$
h_{\,\,\text{dual}} = \rho \, \frac{v_{\,mp}^2}{2} \,, \tag{1.12}
$$

$$
v_{mp} = Q_{p\,n\,3} \cdot / S_{mp} \tag{1.13}
$$

где  $\rho$  – плотность воздуха, кг/м<sup>3</sup>; в расчете принимаем  $\rho = 1, 2 \text{ кr/m}^3$ ;

 *v тр –* скорость движения воздуха на выходе из трубопровода, м/с;

 $S_{mp}$  - площадь поперечного сечения трубопровода, м<sup>2</sup>.

Расход воздуха *QВМП*, проходящего через вентилятор, определяется с учетом утечек в трубопроводе:

$$
Q_{BMI} = k_{ym.mp.} Q_{n.s.}^p \tag{1.14}
$$

Выбор способа проветривания и типа ВМП осуществляется для полученных расчетных параметров - требуемых расхода воздуха и депрессии вентилятора, - по аэродинамическим характеристикам вентиляторов (заводским паспортам) с учетом опасности шахты (рудника) по выделению горючих газов. Характеристики основных типов вентиляторов приведены в [3, 4, 5, 6 и др.], а также в Приложении данного методического пособия..

Схема установки ВМП (последовательная или параллельная установка нескольких вентиляторов) выбирается в зависимости от конкретных условий и требуемых расходов и депрессий.

Место установки определяется в соответствии с требованиями ПБ (ЕПБ) по недопущению рециркуляции воздуха – на свежей струе, на ближе 10 м от сопряжения (устья) тупиковой выработки.

В отчете требуется привести чертеж с изображением схемы установки ВМП.

### **1.2. Пример выполнения задания**

*2.1. Выполняем расчет расхода воздуха для проветривания тупикового забоя при проходке выработки длиной 600 м, с поперечным сечением 12,4 м<sup>2</sup> , проводимой комбайном без применения буровзрывных работ. Самоходное оборудование с ДВС не применяется. Газообильность выработки по метану составляет 3 м <sup>3</sup> /мин. В забое одновременно работает 4 человека.*

*Расход воздуха по лимитирующим факторам:*

*- по людям Q л п.з. = 6Nч* = *6∙4= 24 м <sup>3</sup> /мин = 0, 4 м <sup>3</sup> /с;*

*- по горючим газам*  $Q^z_{n3} = \frac{P_z}{C_1 - C_2} \cdot 100$ 0  $\frac{c}{C_{\text{dom}} - C_0}$ . *I доп* <sup>*г*</sup>  $\frac{100}{C}$  · 100 = 3⋅100/(1-0) = 300 м <sup>3</sup>/мин = 5 м <sup>3</sup>/с;

*- по выхлопным газам - нет;*

*- по газам от взрывных работ – нет;*

 $\kappa$  расчету принимаем наибольшее из полученных значений –  $Q^{max}_{\;\;n.s.} =$  5 м  $^3$ /c.

*2.2. Полученное значение проверяем по допустимой скорости движения воз-* $\partial yxa$ : Q<sub>vmin.</sub>  $\leq$  Q<sup>max</sup><sub>n.3.</sub>  $\leq$  Q<sub>vmax</sub>

$$
Q_{v\min.} = 0.5 \cdot 12.4 = 6.2 \, \frac{\text{m}^3}{\text{c}};
$$

$$
Q_{v\text{ max.}} = 4.0 \cdot 12.4 = 49.6 \text{ m}^3/\text{c};
$$

*таким образом, полученное значение расхода воздуха не удовлетворяет требованиям безопасности по минимально-допустимой скорости движения воздуха в подготовительных забоях газовых шахт; следовательно, принимаем Q р п.з. = 6,2 м <sup>3</sup> /с.*

*2.3. Определяем параметры вентилятора местного проветривания для вентиляции тупикового забоя:*

*- расход воздуха, проходящего через вентилятор*

$$
Q_{BMI} = k_{\text{ym.mp.}} Q_{n.3}^{\text{p}} = 1,08 \cdot 6,2 = 6,7 \text{ m}^3/\text{c};
$$

*- депрессия вентилятора:*  $h_{\text{sun}} = h_{\text{mp}} + h_{\text{m}} + h_{\text{out}}$ 

*где* <sup>2</sup> *hтр* <sup>=</sup> *RQВМП = 63,2 ∙6,7<sup>2</sup> = 2836,8 Па; R = 0,0035 ∙600 ∙6,5/0,6<sup>5</sup> = 63,2 Нс<sup>2</sup> /м<sup>8</sup> ; h <sup>м</sup>= h дин =1,2 ∙23,9<sup>2</sup> /2 = 343,1 Па*

*Следует отметить, что скорость движения воздуха для гибкого трубопровода велика, поэтому следует принимать трубопровод большего диаметра.*

*2.4. По полученным параметрам – необходимому расходу воздуха и депрессии – выбираем вентилятор местного проветривания (паспортные характеристики – у преподавателя): вентилятор СВМ-6, т.к. выработка опасна по газу, то способ проветривания – нагнетательный. Схема установки вентилятора приведена на рис.1.*

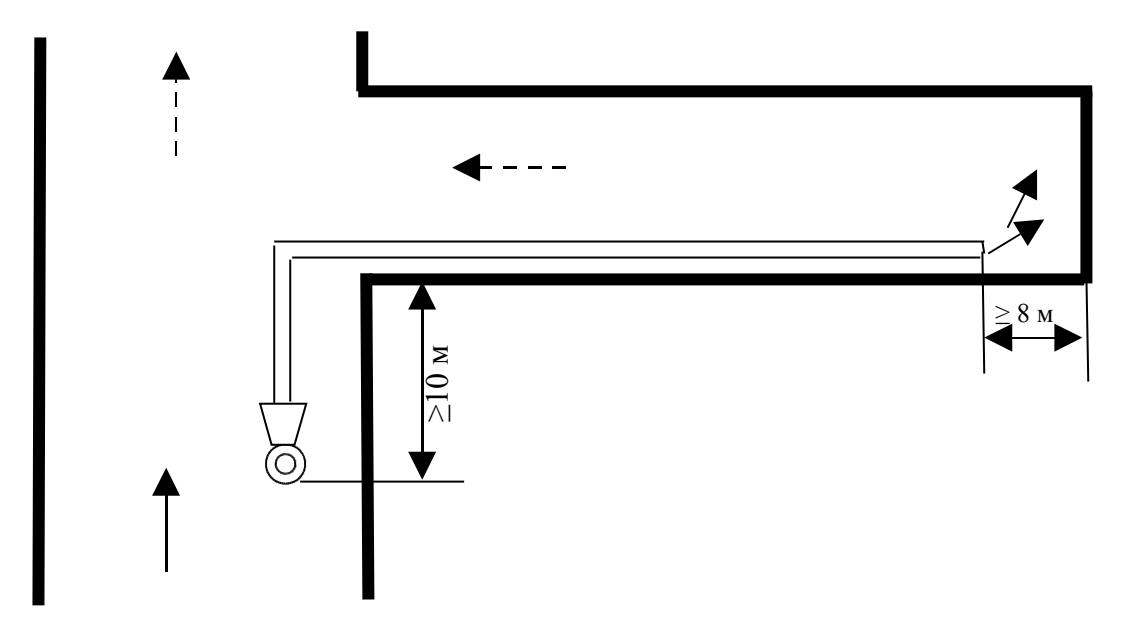

 *Рис. 1.1. Схема установки вентилятора местного проветривания*

## **1.3. Варианты заданий**

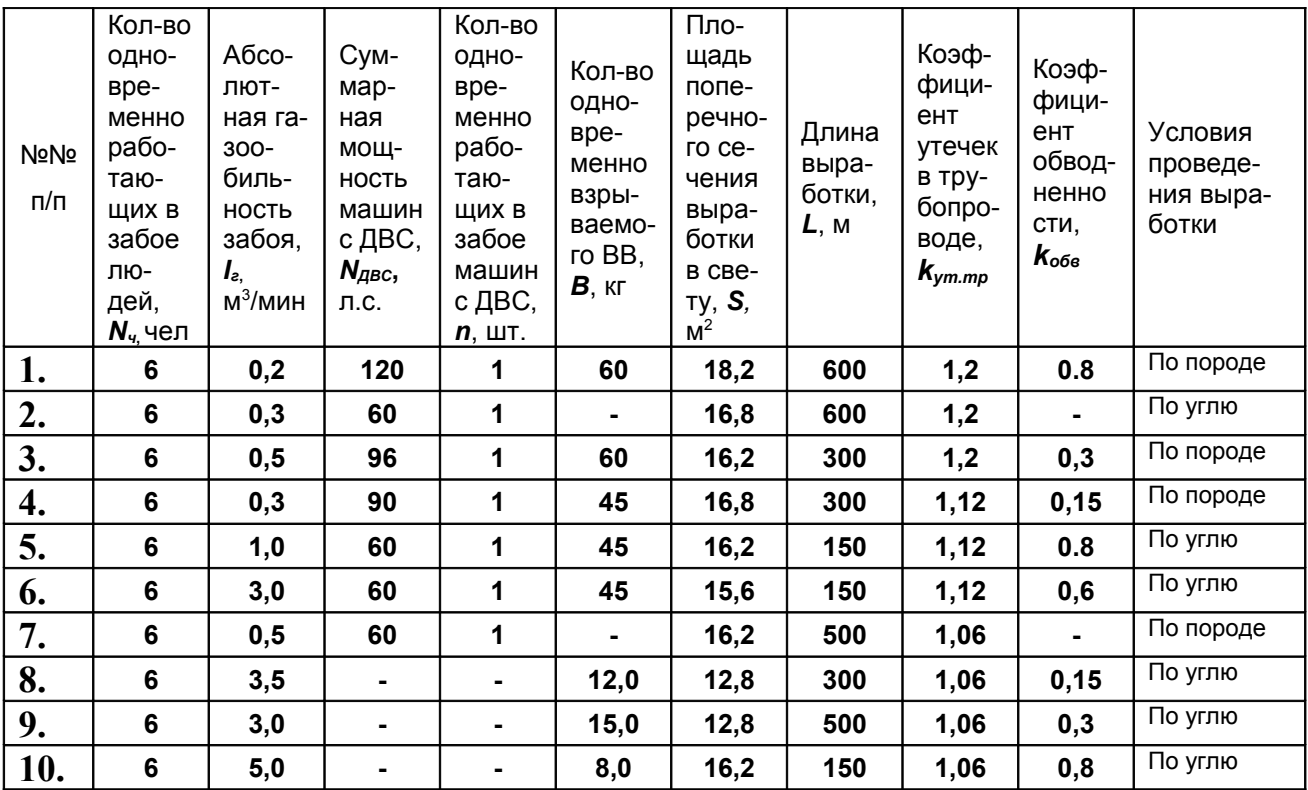

### **1.4. Вопросы для самоконтроля** *(требуются письменные ответы)*

- 1. Характеристика атмосферного воздуха и его составных частей.
- 2. Характеристика шахтного воздуха и его составных частей.
- 3. Предельно допустимые концентрации вредных и ядовитых газов в рудничном воздухе.
- 4. Пределы взрывчатости метана и водорода.
- 5. Допустимое содержание метана в горных выработках.
- 6. Абсолютная и относительная газообильность шахт.
- 7. Категории угольных шахт по газообильности.
- 8. Допустимые скорости движения воздуха в горных выработках.
- 9. Виды давления в движущемся воздухе.
- 10. Понятие депрессии.
- 11. Закон сопротивления, аэродинамическая характеристика шахты.
- 12. Режим работы вентилятора на сеть. Условия устойчивой работы вентилятора на сеть.
- 13.Совместная работа вентиляторов при их параллельной установке: условия эффективного применения.

14. Совместная работа вентиляторов при их последовательной установке: условия эффективного применения.

### **1.5. Задание для самостоятельной работы**

Изучение отраслевых правил безопасности ([1] или [2]) – раздел «Проветривание»: требования к составу атмосферы (ПДК вредных и опасных газов), требования к скорости движения воздуха в выработках; требования к организации проветривания тупиковых выработок, трубопроводам и вентиляторным установкам.